# Protokoll: Einstein-de-Haas-Effekt

Versuchstag: 24.11.2008

Kathrin Ender, Michael Walz

Gruppe  $\boxed{101}$ 

# Inhaltsverzeichnis

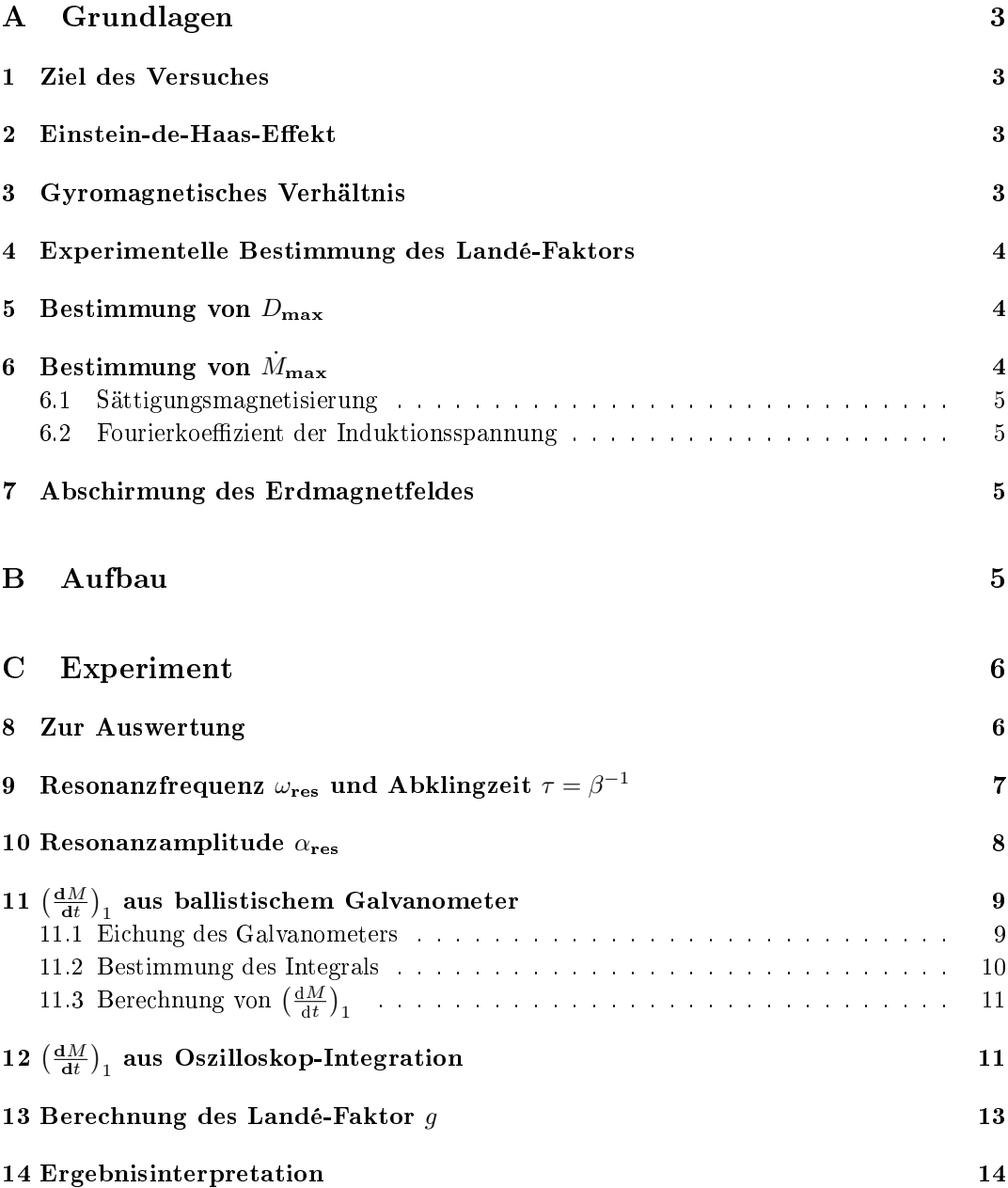

# Teil A Grundlagen

# 1 Ziel des Versuches

Ziel des Versuches ist es den Landé-Faktor zu bestimmen. Der Landé-Faktor beschreibt mikroskopische Eigenschaften, da er mit dem Eigendrehimpuls und dem Bahndrehimpuls des Elektrons zusammenhängt. Im Einstein-de-Haas-Eekt wirken sich diese mikroskopischen Eigenschaften auf Grund der Drehimpulserhaltung makroskopisch aus. Daher wird dieser Effekt im folgenden Versuch zur experimentellen Bestimmung des Landé-Faktors verwendet.

### 2 Einstein-de-Haas-Effekt

Der Einstein-de-Haas-Effekt wurde von Einstein und de Haas untersucht. Die beiden hofften beweisen zu können, dass das ferromagnetische Verhalten auf die Bahndrehimpulse der einzelnen Elektronen im Festkörper zurückgeführt werden könnte. Im Versuch hängt ein ferromagnetischer Stab an einem Torsionsfaden in einem Magnetfeld. Vor Einschalten des Magnetfeldes sind magnetischen Momente im Stab unausgerichtet. Durch Einschalten des Stabes werden sie ausgerichtet. Da Drehimpulserhaltung gelten muss, wird der Stab dadurch in Drehung versetzt.

Einstein und de Haas gingen bei ihrem Experiment davon aus, dass nur der Bahndrehimpuls der Elektronen zum ferromagnetischen Verhalten beiträgt. Quantenmechanisch wissen wir aber, dass das Elektron auch einen Eigendrehimpuls (Spin) besitzt. Mittlerweile ist bekannt, dass hauptsächlich der Spin zum ferromagnetischen Verhalten beiträgt, und der Bahndrehimpuls nur einen geringeren Beitrag leistet. Betrachtet man nur den Bahndrehimpuls so ist ein Landé-Faktor von g=1 zu erwarten. Für den Eigendrehimpuls erwartet man theoretisch einen Faktor von g=2.

## 3 Gyromagnetisches Verhältnis

Das gyromagnetische Verhältnis ist der Quotient aus dem gesamten Magnetischen Moment und dem Gesamtdrehimpuls. Man erhält:

• gyromagnetische Verhältnis

$$
\gamma_{l,s,j} = \frac{\mu_{l,s,j}}{J} = g_{l,s,j} \cdot \frac{q}{2m_e}
$$

 $g_{l,s,j}$  ist dabei der Landé-Faktor

• für eine reine Kreisbahn

$$
\gamma_l = \frac{\mu_l}{L} = g_l \cdot \frac{q}{2m_e} = \frac{-e}{2m_e} \qquad \Rightarrow \qquad g_l = 1
$$
  
mit 
$$
\mu_l = I \cdot |\vec{A}| = -\frac{1}{2}e \cdot r^2 \omega \qquad \text{und} \quad L = m_e r^2 \omega
$$

• für eine reine Eigendrehbewegung des Elektrons

$$
\gamma_s = \frac{\mu_s}{S} = g_s \cdot \frac{q}{2m_e} = \frac{-e}{m_e} \qquad \Rightarrow \qquad g_s = 2
$$

### 4 Experimentelle Bestimmung des Landé-Faktors

Wie bereits erwähnt macht man sich bei der experimentellen Bestimmung des Landé-Faktors den makroskopischen Einstein-de-Haas-Eekt zu nutze und führt den g-Faktor auf experimentell bestimmbare Messgröÿen zurück. Geht man von der obigen Formel für den g-Faktor aus und setzt die Beziehungen für  $\mu$  und L ein, wobei zu beachten ist, dass im Versuch ein oszillierendes Magnetfeld verwendet wird, wodurch die Magnetisierung und der Drehimpuls zeitabhängig sind.

$$
g = \frac{-2m_e}{e}\cdot\frac{\mu}{L} = \frac{-2m_e}{e}\cdot\frac{\dot{M}_{\rm max}\cdot V_{\rm Stab}}{D_{\rm max}}
$$

 $dotM_{\rm max}$  und  $D_{\rm max}$  bezeichnen dabei die Amplituden der Magnetisierung und des aus der zeitlichen Änderung des Drehimpulses resultierenden Drehmomentes. Diese beiden Größen können experimentell bestimmt werden.

### 5 Bestimmung von  $D_{\text{max}}$

Die Amplitude des Drehmomentes kann aus den Eigenschaften des schwingenden Systems bestimmt werden. Die Torsionsschwingung, die der Stab durchführt, kann mit folgender Differentialgleichung beschrieben werden.

$$
\ddot{\alpha} + 2\beta \dot{\alpha} + \omega_0^2 \alpha = \frac{D_{\text{max}}}{\Theta} \cos(\omega_{\text{err}t})
$$

α ist dabei die Winkelauslenkung, β die Dämpfungskonstante, Θ das Trägheitsmoment des Stabes um die Zylinderachse und  $\omega_{\text{err}}$  die Erregerfrequenz.

Bestimmt man die Resonanzfrequenz  $\omega_{\text{res}}$ , also die Frequenz, bei der die maximal Amplitude  $\alpha_{\text{res}}$  auftritt und verwendet außerdem noch die Näherung, dass die Resonanzfrequenz ungefähr der Eigenfrequenz des Systems entspricht, da das System nur schwach gedämpft ist, erhält man für das Drehmoment:

$$
D_{\text{max}} = 2\beta\omega_{\text{res}}\alpha_{\text{res}}\Theta
$$

# 6 Bestimmung von  $\dot{M}_{\rm max}$

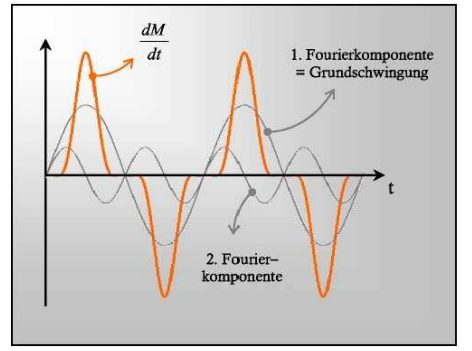

Abb 5.5 Fourieranalyse der Magnetisierungsänderung Quelle: Vorbereitungsmappe

 $\dot{M}_{\rm max}$  kann aus der 1. Fourierkomponente der Magnetisierungsänderung abgeschätzt werden. dM/dt ist eine ungerade Funktion. Ungerade Funktionen lassen sich allein durch den Sinusanteil der Fourierreihe darstellen, d.h. alle  $a_n = 0$ . Die Fourierkoeffizienten vor dem Sinus lassen sich über folgende Beziehung berechnen:

$$
\left(\frac{\mathrm{d}M}{\mathrm{d}t}\right)_n = \frac{2}{T} \int\limits_0^T \frac{\mathrm{d}M}{\mathrm{d}t} \cdot \sin(n\omega_{\text{res}}t) \mathrm{d}t
$$

Da die Amplitude der dritten<sup>1</sup> Fourierkomponente im Vergleich zur ersten bereits sehr  $^1$ Die zweite Fourierkomponente ist aufgrund der Periodizität von  $\frac{{\rm d}M}{{\rm d}t}$ exakt  $0$ . (vgl. Bild)

klein ist, kann  $\dot{M}_{\text{max}}$  über die erste Fourierkomponente abgeschätzt werden:

$$
\dot{M}_{\text{max}} \approx \left(\frac{\mathrm{d}M}{\mathrm{d}t}\right)_{1}
$$

Um das die erste Fourierkomponente zu berechnen gibt es zwei Möglichkeiten.

### 6.1 Bestimmung der 1.Fourierkomponente über die Sättigungsmagnetisierung

Zum einen kann die 1.Fourierkomponenten über die Sättigungsmagnetisierung bestimmt werden, wenn man annimmt, dass  $dM/dt$  nur aus sehr schmalen Peaks besteht. Dann erhält man:

$$
\left(\frac{\mathrm{d}M}{\mathrm{d}t}\right)_1 = \frac{-8M_S}{T}
$$

Hierbei ist  $M<sub>S</sub>$  die Sättigungsmagnetisierung, die mit Hilfe einer Induktionsspule bestimmt werden kann. Es gilt folgende Formel:

$$
\left(\frac{\mathrm{d}M}{\mathrm{d}t}\right)_1 = -\frac{4}{T\mu_0 N_2 F_{\mathrm{Stab}}}\int\limits_{0}^{T/2} U_{\mathrm{ind}}\mathrm{d}t + \frac{8N_1\hat{I}}{Tl}\frac{F_{\mathrm{Spole}}}{F_{\mathrm{Stab}}}
$$

Das Integral über die Induktionsspannung kann mit Hilfe eines Galvanometers bestimmt werden.

### 6.2 Bestimmung der 1.Fourierkomponente aus Kurvenverlauf der Induktionsspannung

Die erste Fourierkomponente kann auch mit Hilfe des ersten Fourierkoeffizienten der Induktionsspannung bestimmt werden. Diesen kann man über eine numerische Integration bestimmen, wenn der Kurvenverlauf der Induktionsspannung und die Resonanzfrequenz bekannt sind.

# 7 Abschirmung des Erdmagnetfeldes

In diesem Versuch soll das Erdmagnetfeld durch ein Helmholtzspulenpaar kompensiert werden. Die Abschirmung des Erdmagnetfeldes ist nötig, da die Horizontalkomponente des Erdmagnetfeldes eine transversale Schwingung des Stabes verursachen kann. Durch das Erdmagnetfeld wirkt nämlich auf den Stab mit dem magnetischen Moment  $\vec{\mu}$  ein Drehmoment. Geht man davon aus, dass alle magnetischen Momente im Stab ausgerichtet sind, so erhält man:

$$
\text{mit} \quad \vec{\mu} \propto \left( \begin{array}{c} 0 \\ 0 \\ 1 \end{array} \right) \qquad \text{und} \quad \vec{B}_{\text{horizontal}} \propto \left( \begin{array}{c} 0 \\ 1 \\ 0 \end{array} \right)
$$

wirkt ein Drehmoment in x-Richtung, da gilt:

$$
\vec{D} = \vec{\mu} \times \vec{B} \propto \left(\begin{array}{c} 1 \\ 0 \\ 0 \end{array}\right)
$$

# Teil B Aufbau

Das Experiment besteht aus einem an einem Glasfaden aufgehängten Stab aus Vacon, an dem ein Spiegel<sup>2</sup> befestigt ist, über den mit Hilfe eines Lasers der Ablenkungswinkel bestimmt werden kann. Ganz außen ist ein Helmholtzspulenpaar zu sehen. Dieses wird benötigt, um das Erdmagnetfeld auszugleichen.

Ein Laserstrahl wird auf den Spiegel gerichtet. Der Laserstrahl erreicht nach Reflektion an einem weiterem Spiegel in ca. 2m Entfernung eine Skala, an der die Amplituden der Torsionsschwingung abgelesen werden können.

Der Stab ist im Bild nicht zu sehen, da er sich innerhalb der länglichen Feldspule befindet. Über die Feldspule werden später magnetischen Momente der Elektronen im Stab ausgerichtet und dadurch der Stab in Torsionsschwingung versetzt.

Innerhalb der Feldspule befindet sich noch eine (hier nicht sichtbare) Induktionsspule, über den der Effekt der Magnetisierung des Stabes gemessen werden kann.

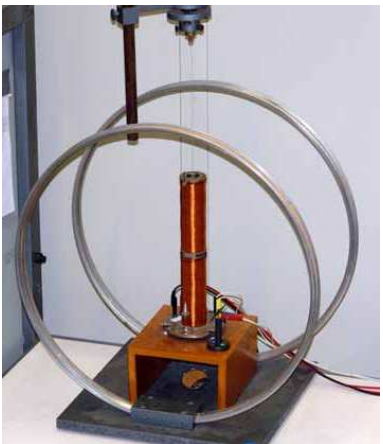

Quelle: Vorbereitungsmappe

# Teil C Experiment

## 8 Zur Auswertung

Alle Messwerte befinden sich im handgeschrieben angehängten Versuchsprotokoll. Diese Werte wurden am Computer abgetippt und dem Programm  $\text{GWPLOT}^3$  zur linearen Regression übergeben und die Werte für Steigung, Y-Achsenabschnitt und den statistischen Fehler der beiden von dort übernommen. GNUPLOT nutzt zur linearen Regression die Formeln 16-18 aus dem Fehlerrechnungsskript $^4$  zum Praktikum. Für den Fall einer gewichteten Regression rechnet gnuplot nach den Formel 19 und 20.

Die meisten Messwerte mussten aufgrund der Ableseskalen (oder aus sonstigen Gründen) noch umgerechnet werden. Aufgrund des massiven Rechenaufwandes erledigten wir dies direkt am Computer entweder mit gnuplot oder mit einer Tabellenkalkulation. Unter gnuplot geschah dies mittels der Option "using"<sup>5</sup> und zwar sowohl bei der Regression (über "fit") wie auch beim Erstellen der Graphen (über "plot").

Für die Fehlerfortpflanzung von statistischen Fehlern wird im Allgemeinen das Gaußsche Fehlerfortpanzungsgesetz (Formel 4 im Fehlerrechnungsskript) benutzt. Für systematische

 $^2$ Der Spiegel befindet sich genau in der Mitte der Feldspule. Im Bild ist die Stelle erkennbar, da hier die Spulenwicklung unterbrochen ist.

 $^3{\rm http://www.gnuplot.info/}$ 

<sup>4</sup>http://www-ekp.physik.uni-karlsruhe.de/ simonis/praktikum/allgemeines/script-Fehleranalyse.pdf

<sup>5</sup>http://www.gnuplot.info/docs/node133.html

Fehler muss, da die statistische Unabhängigkeit dieser Messabweichungen nicht gegeben ist, eine Gröÿtfehlerabschätzung nach Formel 5 vorgenommen werden.

Im Allgemeinen werden wir Messwerte in der folgenden Form angeben:

Messwert = (Bestwert  $\pm$  statistischer Fehler  $\pm$  systematischer Fehler) Maßeinheit

Sollte eine Messgröÿe nur mit einem Fehler behaftet sein (wie z.B. die einmalige Messung einer Länge mit einem Meterstab), sodass sich aus dem Kontext ergibt, ob es ein systematischer oder statistischer Fehler ist, so wird dieser Fehler einfach dem Messwert mit  $\pm$ angehängt.

Für die Fehler von makroskopischen Längen- oder Widerstandsangaben wurde mindestens ein systematischer Fehler von der halben Skalenordnung angenommen.

# 9 Resonanzfrequenz  $\omega_{\rm res}$  und Abklingzeit  $\tau=\beta^{-1}$

In einem ersten Versuchsteil werden die mechanischen Eigenschaften des Systems untersucht. Es sollen die Resonanzfrequenz  $\omega_{\rm res}$  und die Abklingzeit  $\tau=\beta^{-1}$  gemessen werden. Da diese Messungen bei großer Resonanzamplitude genauer durchgeführt werden können, wird das Erdmagnetfeld vorerst nicht kompensiert.

Zur Messung wird ein Wechselstrom von 0,65 Aeff an die Feldspule angelegt und die resultierende Schwingung beobachtet. Der Laserzeiger wird aufgrund der kleinen Periodendauern zu einem Lichtband, das symmetrisch zum Nullpunkt liegt und stationär sein muss. Dies war leider nicht immer gegeben. Speziell im Bereich von zwischen  $T = 43.0$  ms und  $T = 44.6$  ms wurden starke vertikale Schwingungen des Laserstrahls angeregt, wodurch wir hier die Resonanzkurve nicht aufnehmen konnten. Durch Variation der Periodendauer am Frequenzgenerator zwischen 40ms und 46ms wurde die Resonanzfrequenz gesucht und bei

$$
T_{\rm res}=42,\!84\,\mathrm{ms}
$$

gefunden. Da bei kleinen Abweichungen bereits ein deutlicher Einbruch der Amplitude beobachtbar war, nehmen wir diesen Messwert ohne systematischen Fehler an.<sup>6</sup>

Trotz des fehlenden Bereichs kann man die Resonanzkurve gut als solche erkennen. Da hier kein Maximalwinkel berechnet werden musste, begnügt sich das Schaubild mit der Amplitude als gesamte Breite des Lichtstrahles auf dem Schirm.

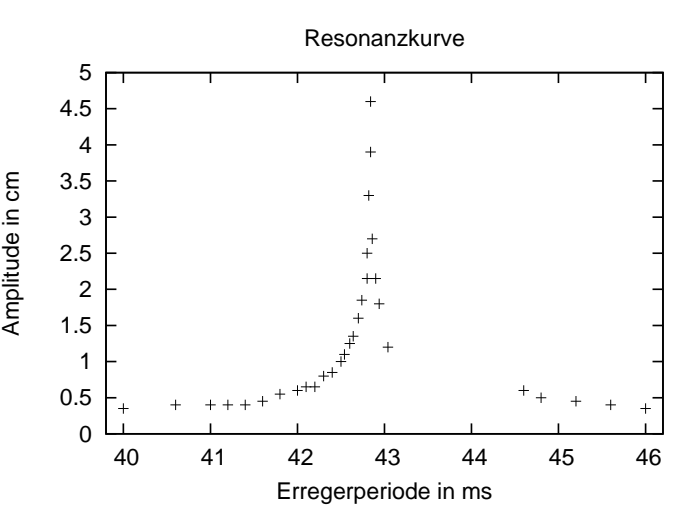

Um die Abklingzeit zu bestimmen, kann man beispielsweise bei eingeschalteten Wechselstrom  $\frac{1}{e}$ -tel der Amplitude markieren und dann messen, wie lange das Lichtband benötigt,

 $^6$ Dies ist auch dadurch gerechtfertigt, dass alle anderen Fehler, die beim Versuch auftraten deutlich Größen sind und den Fehler in T überdecken werden.

um bei nun ausgeschalteten Wechselstrom auf diese Breite zu schrumpfen. Diese Zeit ist gleich der Abklingzeit  $\tau$ .

Davon abweichend, brachten wir im Versuch den Stab in starke Torkelschwingungen<sup>7</sup>, entfernten das Kabel zum Frequenzgenerator und schränkten dann mit viel Handgefühl die Schwingung auf die Torsionsschwingung ein, wodurch eine große Auslenkung entstand, da die gesamte Energie in die Torsionsbewegung überging. Mit einer Stoppuhr maßen wir viermal die Amplitude in Abhängigkeit von der Zeit und legten mit GNUPLOT exponentielle Regressionen der Form  $f(t) = A \cdot e^{-\beta \cdot t}$  durch die Messwerte:

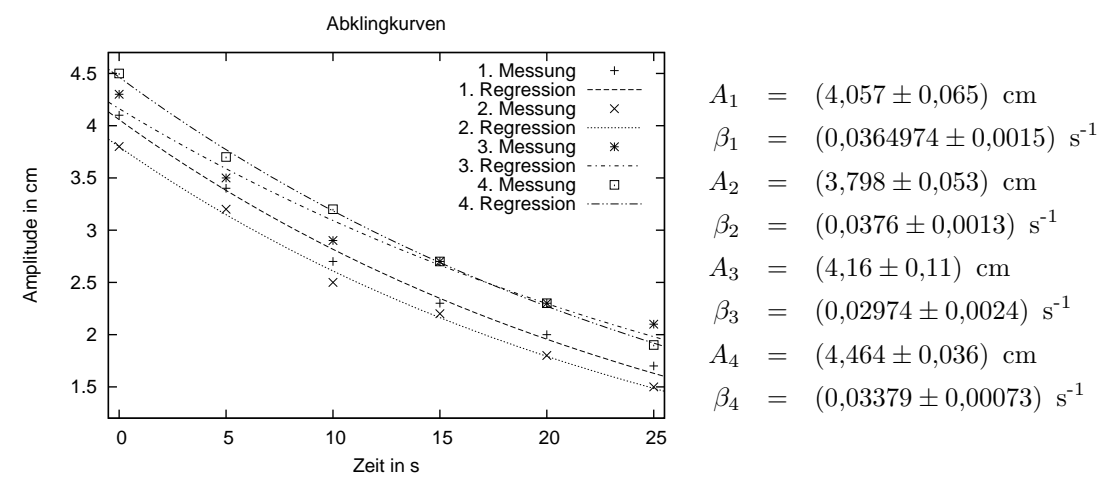

Wie man sieht, sind sowohl die statistischen Fehler wie auch die Absolutwerte für die verschiedenen Dämpfungskoeffizienten  $\beta$  unterschiedlich groß.

Um eine möglichst guten Wert für den Dämpfungskoeffizienten zu erhalten, ließen wir GNUPLOT eine gewichtete Regression der Form  $f(x) = \beta$  (also eine Mittelung) über die vier Messungen durchführen und erhielten damit:

$$
\beta = (34.7 \pm 1.1) \cdot 10^{-3} \text{ s}^{-1}
$$

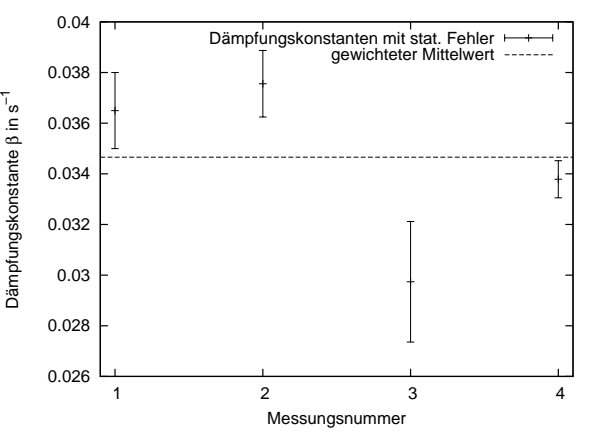

### 10 Resonanzamplitude  $\alpha_{\rm res}$

Um die Resonanzamplitude messen zu können, muss zuerst die Justierung des Stabes kontrolliert werden. Der Stab darf sich kaum aus der Ruhelage hinausbewegen, wenn man den Gleichstrom durch die Feldspule langsam von 0 auf 0,7 A erhöht. Ebenfalls muss laut Aufgabenstellung das Erdmagnetfeld kompensiert werden. Dazu untersuchten wir bei einem Wechselstrom von 0,6  $A_{\text{eff}}$  mit der Resonanzfrequenz  $\omega_{\text{res}} = 42,84$ ms die Abhängigkeit der Resonanzamplitude αres vom Strom durch die Helmholtzspulen. Wir erwarteten, dass die Resonanzamplitude minimal wird, sobald das Erdmagnetfeld kompensiert ist. Im Versuch war jedoch keine wesentliche Änderung der Resonanzamplitude erkennbar, obwohl die Kompensation des Erdmagnetfeldes an der Kompassnadel eindeutig zu erkennen war. Der Effekt durch

<sup>7</sup>Dazu nutzten wir die Frequenzen, für die wir die Resonanzkurve nicht aufnehmen konnten.

das Erdmagnetfeld ist für den von uns verwendeten Versuchsaufbau nicht mehr relevant, laut unserem Betreuer ein dickerer Torsionsfaden verwendet wird als früher.

Anschließend maßen wir die Resonanzamplituden  $\alpha_{\text{res}}$  für die Wechselströme 0,5 A<sub>eff</sub>, 0,6  $A_{\text{eff}}$  und 0,7  $A_{\text{eff}}$  durch die Feldspule. Die Resonanzamplitude des Winkels wird mit Hilfe eines Spiegels der am Stab angebracht ist und sich mitdreht bestimmt. Der Laserstrahl trit auf den sich drehenden Spiegel und wird von da auf den rückwärtigen Spiegel geworfen und schließlich auf die Skala. Aus der Auslenkung  $x$  auf der Skala kann die Resonanzamplitude des Winkels berechnet werden. Es muss allerdings beachtet werden, dass sich der Spiegel um den Winkel  $2 \cdot \alpha$  dreht, wenn sich der Spiegel am Stab um den Winkel  $\alpha$  dreht.

$$
\alpha_{\text{res}} = \frac{1}{2} \arctan\left(\frac{x}{l}\right) \approx \frac{x}{2 \cdot l} \qquad \text{mit} \quad l = (293.2 \pm 1.2) \,\text{cm}
$$

l ist dabei der Abstand zwischen dem Spiegel am Stab und dem Schirm. Er setzt sich aus zwei Messungen zusammen: vom Stab bis zum rückwärtigen Spiegel und diesem zur Skala. Man erhält die folgenden Werte:

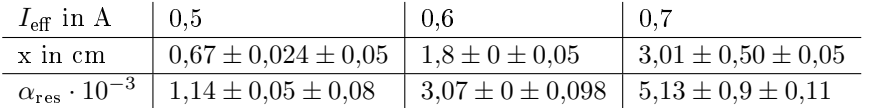

Für jede Auslenkung wurden jeweils drei Messungen durchgeführt. Über die Mittelwertbildung erhält man einen statistischen Fehler. Die Messung des Abstandes vom Drehspiegel zur Skala ist mit einem systematischen Fehler behaftet, ebenso wie auch das Ablesen der Resonanzamplitude, so dass die Resonanzamplitude des Winkels sowohl einen statistischen als auch einen systematischen Fehler hat.

#### $11$  $\mathbf{d}M$ dt ¢  $_{\rm 1}$  aus ballistischem Galvanometer

Mit Hilfe eines ballistischen Galvanometer soll der Fourierkoeffizient  $\big(\frac{\mathrm{d}M}{\mathrm{d}t}\big)$ ¢ 1 bestimmt werden. Das Galvanometer wird verwendet um das Integral  $\int_0^{T/2} U_{\text{ind}} dt$  zu bestimmen. Zunächst muss das Galvanometer jedoch geeicht werden.

### 11.1 Eichung des Galvanometers

Für das Galvanometer gilt:

$$
Q = k \cdot A_0 = \frac{1}{R_{\text{ersatz}}}\int\limits_{0}^{T/4} U_{\text{int}} \, \mathrm{d}t
$$

In der Eichung gilt es den Proportionalitätsfaktor k zu bestimmen. Das Galvanometer kann geeicht werden, indem man eine bekannte Ladungsmenge durch das Galvanometer fließen lässt. Es bietet sich also an den Entladevorgang eines Kondensators mit bekannter Kapazität zu messen. Die im Kondensator gespeicherte Ladung kann über Q = CU berechnet werden. Der Kondensator im Versuch hatte eine Kapazität von  $C = 30 \mu$ F. Gemessen haben wir jeweils den Ausschlag  $A_0$  des Galvanometers bei verschiedenen Ladespannungen U. Aus der Steigung der Regression durch die Messwerte lässt sich k bestimmen.

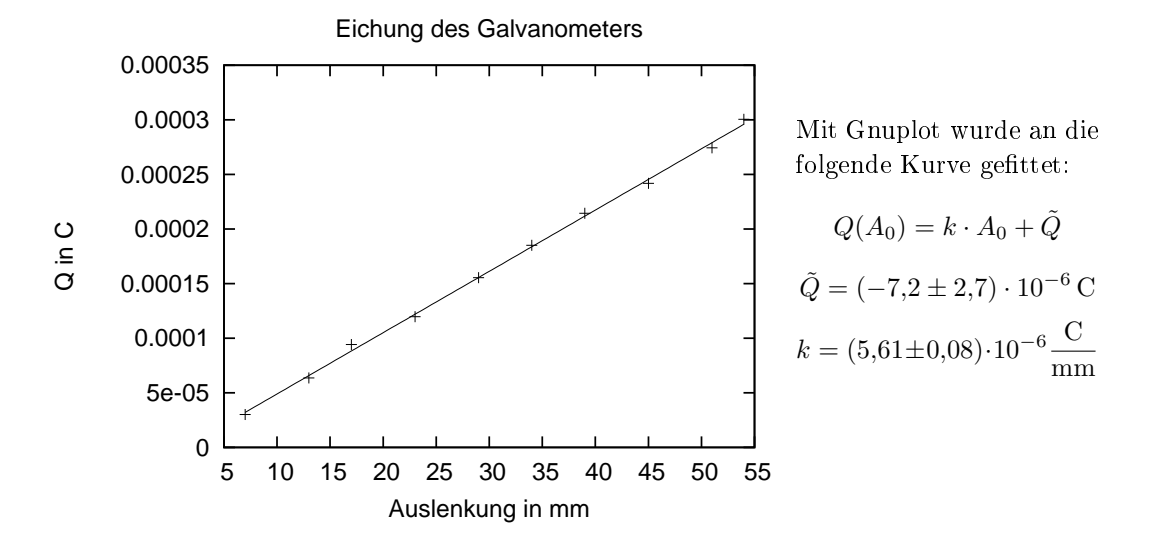

#### 11.2 Bestimmung des Integrals

Mit Hilfe dieses Eichfaktors kann nun das Integral berechnet werden. Der Ersatzwiderstand<sup>8</sup> berechnet sich zu:

$$
\frac{1}{R_{\text{ersatz}}} = \frac{1}{(9.5 \pm 0.05) \,\text{k}\Omega + (25 \pm 0.5) \,\Omega} + \frac{1}{(37 \pm 0.5) \,\Omega} = \frac{1}{(36.9 \pm 0.5) \,\Omega}
$$

Für den systematischen Fehler wurde eine Größtfehlerabschätzung – wie für systematische Fehler üblich – durchgeführt.

Misst man nun die Ausschläge A<sup>0</sup> des Galvanometers, die beim Abschalten von Gleichströmen<sup>9</sup> durch die Feldspule entstehen, so lässt sich das Induktionsintegral berechnen über:

$$
\chi = \int_{0}^{T/2} U_{\text{ind}} dt = 2 \cdot \int_{0}^{T/4} U_{\text{ind}} dt = 2 \cdot R_{\text{ersatz}} \cdot k \cdot A_0
$$

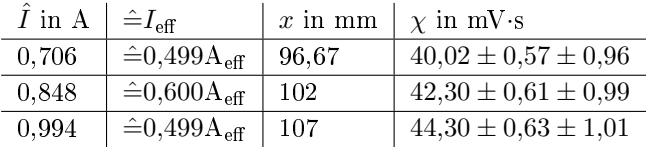

Den Systematischen Fehler erhält man über eine Größtfehlerabschätzung aus:

$$
\frac{\Delta \chi}{\chi} = \frac{\Delta R_{\text{ersatz}}}{R_{\text{ersatz}}} + \frac{\Delta A_0}{A_0}
$$
 mit  $\Delta A_0 = 1 \text{ mm}$  und  $\Delta R_{\text{ersatz}} = 0.5\Omega$ 

Der statistische Fehler ergibt sich direkt aus dem Fehler von k. Alle anderen Größen sind nicht mit einem statistischen Fehler behaftet.

<sup>8</sup>Es ist zu beachten, dass es sich um keine reine Reihenschaltung handelt, sondern Galvanometer und Schutzwiderstand in Reihe und parallel zur Induktionsspule geschaltet sind. √

 $^9$ Die Gleichströme müssen natürlich den Scheitelströmen  $\hat{I}=\sqrt{2}\cdot I_{\text{eff}}$  des Wechselstroms entsprechen, die bei der Messung der Resonanzamplitude verwendet wurden.

#### 11.3 Berechnung von  $\left(\frac{dM}{dt}\right)$ dt ¢ 1

So kann schließlich der erste Fourierkoeffizient bestimmt werden:

$$
\left(\frac{dM}{dt}\right)_1 = -\frac{4}{T\mu_0 N_2 F_{\text{Stab}}}\int\limits_{0}^{T/2} U_{\text{ind}} dt + \frac{8N_1 \hat{I}}{Tl} \frac{F_{\text{Spulse}}}{F_{\text{Stab}}} = \underbrace{-\frac{8 \cdot R_{\text{ersatz}} \cdot k \cdot A_0}{T\mu_0 N_2 F_{\text{Stab}}}}_{=\xi_1} + \underbrace{\frac{8N_1 \hat{I}}{Tl} \frac{F_{\text{Spulse}}}{F_{\text{Stab}}}}_{=\xi_2}
$$

Dabei bezeichnen  $N_1 = 1845$  die Wicklungszahl der Feldspule,  $l = (29 \pm 0.5)$  cm die Länge der Feldspule,  $N_2 = 1000$  die Wicklungszahl der Induktionsspule,  $T = \frac{2\pi}{\omega_{res}}$  die Periodendauer,  $\hat{I}=\sqrt{2}\cdot I_{\text{eff}}$  der Scheitelwert der Wechselspannung durch die Feldspule,  $\mu_0=4\pi\cdot 10^{-7}$  Vs/Am die Vakuumpermeabilität,  $F_{\rm Spule}=\frac{\pi}{4}d_1^2$  die Querschnittsfläche der Feldspule mit  $d_1=(4,3\pm 1)$ 0,05) cm und  $F_{\text{Stab}} = \frac{\pi}{4} d_2^2$  die Grundfläche des Stabes mit  $d_2 = (4 \pm 0.5)$  mm.

b) ein und  $F_{Stab} = \frac{1}{4}a_2$  die Gründnache des Stabes ihrt  $a_2 = (4 \pm 0.5)$  mm.<br>Der systematische Fehler von  $\left(\frac{dM}{dt}\right)_1$  wird über eine Größtfehlerabschätzung bestimmt:

$$
\Delta\left(\frac{\mathrm{d}M}{\mathrm{d}t}\right)_1 = \left(\frac{\Delta R}{R} + \frac{\Delta A_0}{A_0} + 2\cdot\frac{\Delta d_2}{d_2}\right)\cdot\left|\xi_1\right| + \left(2\cdot\frac{\Delta d_1}{d_1} + 2\cdot\frac{\Delta d_2}{d_2} + \frac{\Delta l}{l}\right)\cdot\left|\xi_2\right|
$$

• für  $I_{\text{eff}} = 0.5 \text{ A}$  und  $A_0 = 96.67 \text{ mm}$ 

$$
\Rightarrow \quad \left(\frac{\mathrm{d}M}{\mathrm{d}t}\right)_1 = (-140 \pm 3, 4 \pm 93) \cdot 10^6 \frac{\mathrm{A}}{\mathrm{m} \cdot \mathrm{s}}
$$

• für  $I_{\text{eff}} = 0.6 \text{ A}$  und  $A_0 = 102 \text{ mm}$ 

$$
\Rightarrow \quad \left(\frac{\mathrm{d}M}{\mathrm{d}t}\right)_1 = (-133 \pm 3, 6 \pm 102) \cdot 10^6 \frac{\mathrm{A}}{\mathrm{m} \cdot \mathrm{s}}
$$

• für  $I_{\text{eff}} = 0.7 \text{ A}$  und  $A_0 = 107 \text{ mm}$ 

$$
\Rightarrow \quad \left(\frac{\mathrm{d}M}{\mathrm{d}t}\right)_1 = (-125 \pm 3, 7 \pm 111) \cdot 10^6 \frac{\mathrm{A}}{\mathrm{m} \cdot \mathrm{s}}
$$

#### $\overline{1}\overline{2}$  $\mathbf{d}M$  $\overline{\mathrm{d}t}$ ¢  $_{\rm 1}$  aus Oszilloskop-Integration

 $\left(\frac{\mathrm{d}M}{\mathrm{d}t}\right)$ ¢  $_{\rm 1}$ kann auch über ein Oszilloskop nummerisch berechnet werden über:

$$
\left(\frac{\mathrm{d}M}{\mathrm{d}t}\right)_1 = -\frac{1}{\mu_0 N_2 F_\mathrm{Stab}} \left(U_\mathrm{ind}\right)_1 \cdot K + \frac{N_1 \hat{I} \omega_\mathrm{res} F_\mathrm{S pulse}}{F_\mathrm{Stab} l}
$$

Dabei bezeichnet  $(U_{\text{ind}})_1 = \frac{2}{T}$  $\mathbf{r}^T$  $U_0'$   $U_{\text{ind}}$  sin $(\omega_{\text{res}}t)dt$  die erste Fourierkomponente von  $U_{\text{ind}}$ . Dieses Integral lässt sich numerisch über die Werte auswerten, die das Oszilloskop aufnimmt und die über FreeCapture gespeichert werden können. Im Versuch schließt man das Oszilloskop an die Induktionspule an und legt an die Feldspule wieder die Wechselströme 0,5 Aeff, 0,6 Aeff, 0,7 Aeff an. FreeCapture lieferte folgenden Bilder, die nach dem notwendigen Farbinvertieren leider etwas blass sind:

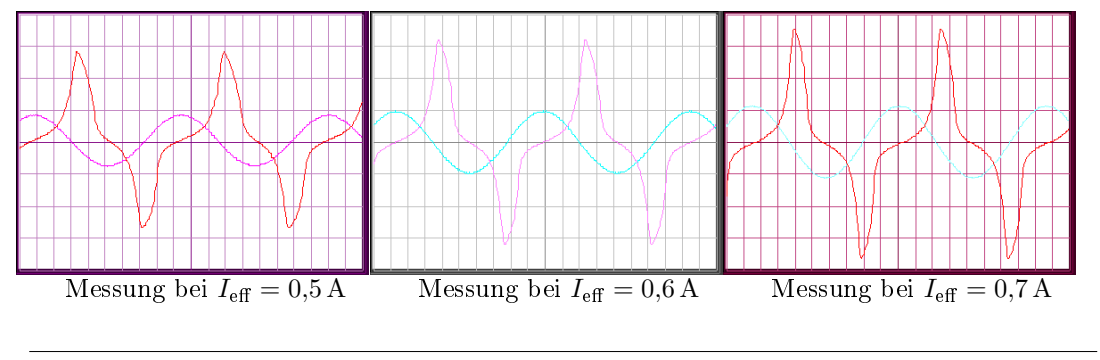

Zur numerischen Berechnung von  $(U_{\text{ind}})_1 = \frac{2}{T}$  $\mathbf{r}^T$  $\int_0^1 U_{\text{ind}} \sin(\omega_{\text{res}}t) dt$  haben wir uns folgenden Gedanken gemacht:

- Die Sinusfunktion entsteht durch das Einsetzen in Formel 5.11 der Vorbereitungshilfe<sup>10</sup> auf Seite 19 oben.
- In Formel 5.11 wird der 1. Fourierkoeffizient von  $\frac{dM}{dt}$  berechnet. Deshalb wird eine Sinusfunktion genommen, die beim Maximum von  $\frac{d\tilde{M}}{dt}$  ebenfalls ein Maximum hat. (vgl. Bild Abb 5.5 im Abschnitt (6) in dieses Dokuments)

Wie aus nebenstehendem Bild zu erkennen ist, ist  $\frac{dM}{dt}$  genau dort Maximal, wo die Magnetische Erregung  $H$  einen Nulldurchgang hat. Betrachtet man obige Oszilloskopbilder, so sieht man, dass der Nulldurchgang der Sinusfunktion richtigerweise mit dem Maximum von  $\frac{dM}{dt}$  zusammenfällt. Deshalb wird im Folgenden eine Sinusfunktion verwendet, deren Maximum mit dem von  $U_{\text{ind}} = \dots \cdot \frac{dH}{dt} + \dots \cdot \frac{dM}{dt}$  zusammenfällt<br>und damit das Integral  $\int_0^T U_{\text{ind}} \sin(\omega_{\text{res}} t) dt$ (ohne Betragsstriche!) berechnet!

•

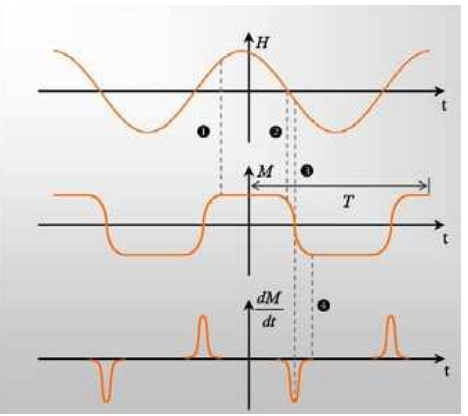

Betrachtet man nur eine Periodendauer  $T_{res} = 42,84 \text{ ms}$ , so ergibt das bei 25 Messwerte pro Kästchen und einer Zeitauflösung von 5ms pro Kästchen insgesamt 224 Messwerte über die summiert werden muss. Die tatsächliche Anzahl der Messwerte vom Oszilloskop weicht davon etwas ab; vermutlich deshalb, weil die Zeitmessung des Oszilloskops nicht so exakt ist.

Zur Berechnung des Integrals wieder also über alle ca. 200 Messwerte summiert und daraus der Mittelwert gebildet. Dieser wird im Folgenden mit

$$
\|U_{\mathrm{ind}}\|:=\frac{1}{N}\sum_{i=1}^N U_{\mathrm{ind},i}
$$

bezeichnet. Durch Multiplikation mit dem Integralinterval erhält man damit:

$$
\begin{aligned} (U_{\rm ind})_1 = \frac{2}{T} \int_0^T U_{\rm ind} \sin(\omega_{\rm res} t) \mathrm{d}t = 2 \cdot ||U_{\rm ind} \sin(\omega_{\rm res} t)|| \\ \int_0^{T/2} U_{\rm ind} \mathrm{d}t = \frac{T}{2} \cdot ||U_{\rm ind}|| \end{aligned}
$$

Über Berechnungen in der Tabellenkalkulation<sup>11</sup> erhält man dann:

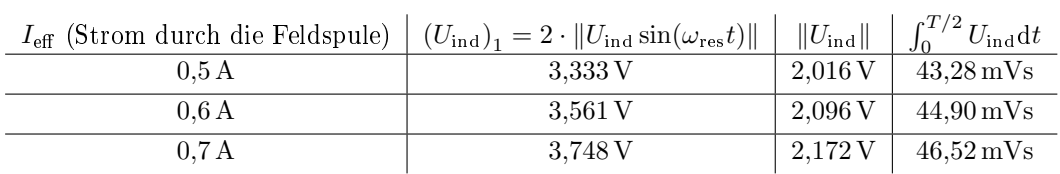

Für diesen Größen wurden keine systematischen Fehler angenommen, da die Messunsicherheit des Oszilloskop an anderer Stelle herausgerechnet wird. Die Abweichung in Y-Richtung (Spannungsmessung) wird durch den Eichfaktor K berücksichtigt. Den Fehler der

 $10$ http://www.physik.uni-karlsruhe.de/Studium/F-Praktika/Versuche.html

<sup>11</sup>Auf das Abdrucken wird hier aus Übersichtlichkeitsgründen verzichtet.

Messung trägt sozusagen der Eichfaktor K. Die Abweichung in X-Richtung (Zeitmessung) dadurch, dass die Integrale (und damit die Summen) über von Maximum bis Maximum berechnet wurden.

Der Eichfaktor K ist notwendig, da mit dem Oszilloskop zwar deutlich besser der zeitliche Verlauf von  $U_{\text{ind}}$  betrachtet werden kann, aber die Absolutwerte des Galvanometers deutlich besser sind. Deshalb gleicht man die Absolutwerte des Oszilloskop über den Eichfaktor K an das Galvanometer an:

Galvanometer\n
$$
K = \overbrace{\left(\int_0^{T/2} U_{\text{ind}} dt\right)}^{\text{Galvanometer}} / \overbrace{\left(\int_0^{T/2} U_{\text{ind}} dt\right)}^{\text{Oszilloskop}}
$$

Mit Hilfe der Ergebnisse aus der vorherigen Aufgabe erhält man für die Eichfaktoren:

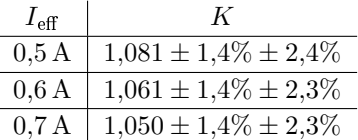

Die Fehler wurden hier nur relativ angegeben, da sich damit leichter rechnen lässt. Schlieÿlich addieren sich bei Multiplikation/Division die relativen systematischen Fehler bzw. die Varianzen<sup>12</sup> der statistischen Fehler.

ranzen – der statistischen Fenier.<br>Um  $\left(\frac{\mathrm{d}M}{\mathrm{d}t}\right)_{1}$  zu berechnen, sollte man erstmal die Vorfaktoren berechnen:

$$
\left(\frac{{\rm d}M}{{\rm d}t}\right)_1 = \underbrace{-\frac{1}{\mu_0 N_2 F_{\rm Stab}}}_{(-63,33\cdot 10^6 \pm 25,0\%) \frac{\rm A}{\rm Vsm}} \quad (U_{\rm ind})_1 \cdot K + \underbrace{\frac{2\pi N_1 F_{\rm Spule}}{T_{\rm res} F_{\rm Stab}l}\cdot \sqrt{2}}_{(152,5\cdot 10^6 \pm 29,0\%) \frac{1}{\rm m \cdot s}} \cdot \underbrace{I_{\rm eff}}_{\rm sys. \ Fehler: \, \pm 1\%^{13}}
$$

Die hohen systematischen Fehler entstehen hauptsächlich durch den hohen Fehler im Durchmesser von  $F_{\text{Stab}}$ . So besteht der erste Faktor nur aus dem doppelten relativen Fehler Durchmesser von  $r_{\text{Stab}}$ , so bestem der erste Faktor hur aus dem dopperten relativen<br>des Durchmessers, der leider nicht genauer bekannt ist. Für  $\left(\frac{\text{d}M}{\text{d}t}\right)_{1}$  ergibt sich damit:

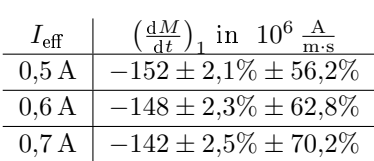

Die hohen systematischen Fehler treten hier zu tage, weil in obiger Differenz sich die Absolutfehler addieren, während der Absolutwert kleiner wird. Der relative Fehler steigt also deutlich an. Aus dem geringen statistischen Fehler darf man nicht schlieÿen, dass die statistische Unsicherheit hier wirklich so gering ist. In Wahrheit hat bei den meisten Gröÿen keine mehrfache Messung stattgefunden, sodass hier keine Aussage über den statistischen Fehler möglich ist.

### 13 Berechnung des Landé-Faktor  $q$

Über die bisher berechneten Größen lässt sich nun der Landé-Faktor g über folgenden Formel berechnen:

<sup>12</sup>also Quadrate der Fehler

<sup>13</sup>Auch ein Multimeter hat einen systematischen Fehler, der meistens gar nicht klein ist. Wir nehmen wir eine Fehler von 1% an. Um diese Fehlerquelle zu minimieren, maßen wir im Versuch möglichst mit gleichen Messgerät den Strom.

$$
g = \frac{m_e V_{\rm stab}}{-e\beta \omega_{\rm res} \alpha_{\rm res} \Theta} \left(\frac{{\rm d}M}{{\rm d}t}\right)_1
$$

Dabei bezeichnet  $e = 1,6022 \cdot 10^{-19}$  C die Elementarladung,  $m_e = 9,1094 \cdot 10^{-31}$  kg die Elektronenmasse,  $V_{\text{stab}} = \pi r^2 l$  das Stabvolumen mit  $l = (25 \pm 0.5) \text{ cm}$  und  $\Theta = \frac{1}{2} m r^2$  das Trägheitsmoment des Stabes mit  $m = (25 \pm 0.5)$ g. Diese Literaturgrößen e und  $m_e$  werden in der Fehlerrechnung als fehlerlos angenommen.

$$
\Rightarrow g = \underbrace{\frac{m_e T_{\mathrm{res}} l}{-e \beta m}}_{=: \xi} \cdot \frac{1}{\alpha_{\mathrm{res}}} \cdot \left(\frac{\mathrm{d} M}{\mathrm{d} t}\right)_1
$$

Berechnet man zuerst den Vorfaktor, so erhält man:

$$
\xi = (-7.02 \pm 3.2\% \pm 4.0\% ) \cdot 10^{-11} \frac{\text{m} \cdot \text{s}}{\text{A}}
$$

Der statistische Fehler enstammt komplett der Messung des Dämpfungskoeffizienten  $\beta$ , während der systematische Fehler aus den fehlerbehaften Größen m und l stammt.

Damit erhält man für die Messdaten des Galvanometers:

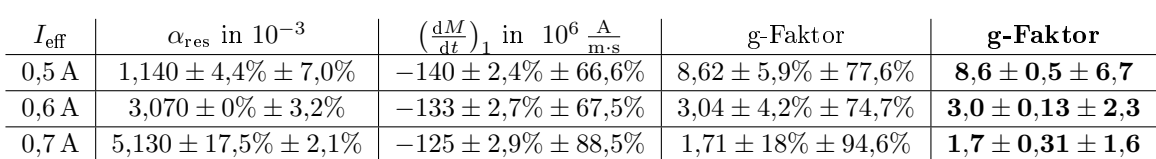

Für die Messung mit Hilfe des Oszilloskops erhält man:

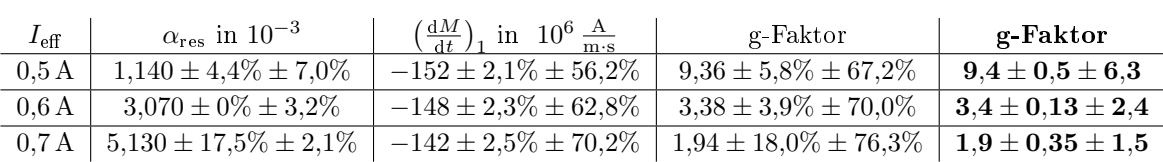

## 14 Ergebnisinterpretation

Der Fazit des Versuchs muss leider lauten, dass der Versuch ungeeignet ist, um einen Landé-Faktor ungleich 1 nachzuweisen; zumindest mit unseren Messgenauigkeiten. Die großen Fehler machen das Ergebnis unnutzt; vorallem da wir noch nichtmal alle Fehler in der Rechnung betrachtet haben. So wurden beispielsweise die systematische Fehler für die Periodendauer am Sinusgenerator, für das Ablesen der Amplituden bei der Bestimmung des Dämpfungskoe zienten vernachlässigt. Auch wurde davon ausgegangen, dass der Wechsel- bzw. Gleichstrom sich bei den verschiedenen Messungen immer exakt auf  $0.5 A<sub>eff</sub>$  etc. einstellen ließ. Ebenso wurden praktisch keine statistischen Fehler betrachtet, da viele Messungen nur einfach und nicht redundant ausgeführt wurden.

Interessant erscheint jedoch, dass die Unterschiede zwischen den Landé-Faktoren bei verschiedenen Stromstärken deutlich größer ist, als der Unterschied bei gleichem Strom, aber schiedenen stromstarken deuthch großer<br>unterschiedlicher Messmethode von  $\left(\frac{\mathrm{d}M}{\mathrm{d}t}\right)$ l≿<br>∖ 1 . Daher vermuten wir, dass die Messung von  $\int_0^{\frac{T}{2}} U_{\text{ind}} dt$  mit den verwendeten Methoden relativ genau ist, und dass die großen Fehler hauptsächlich aus den mechanischen Eigenschaften und dem problematischen Ablesen des Laserstrahls von der Skala resultieren.